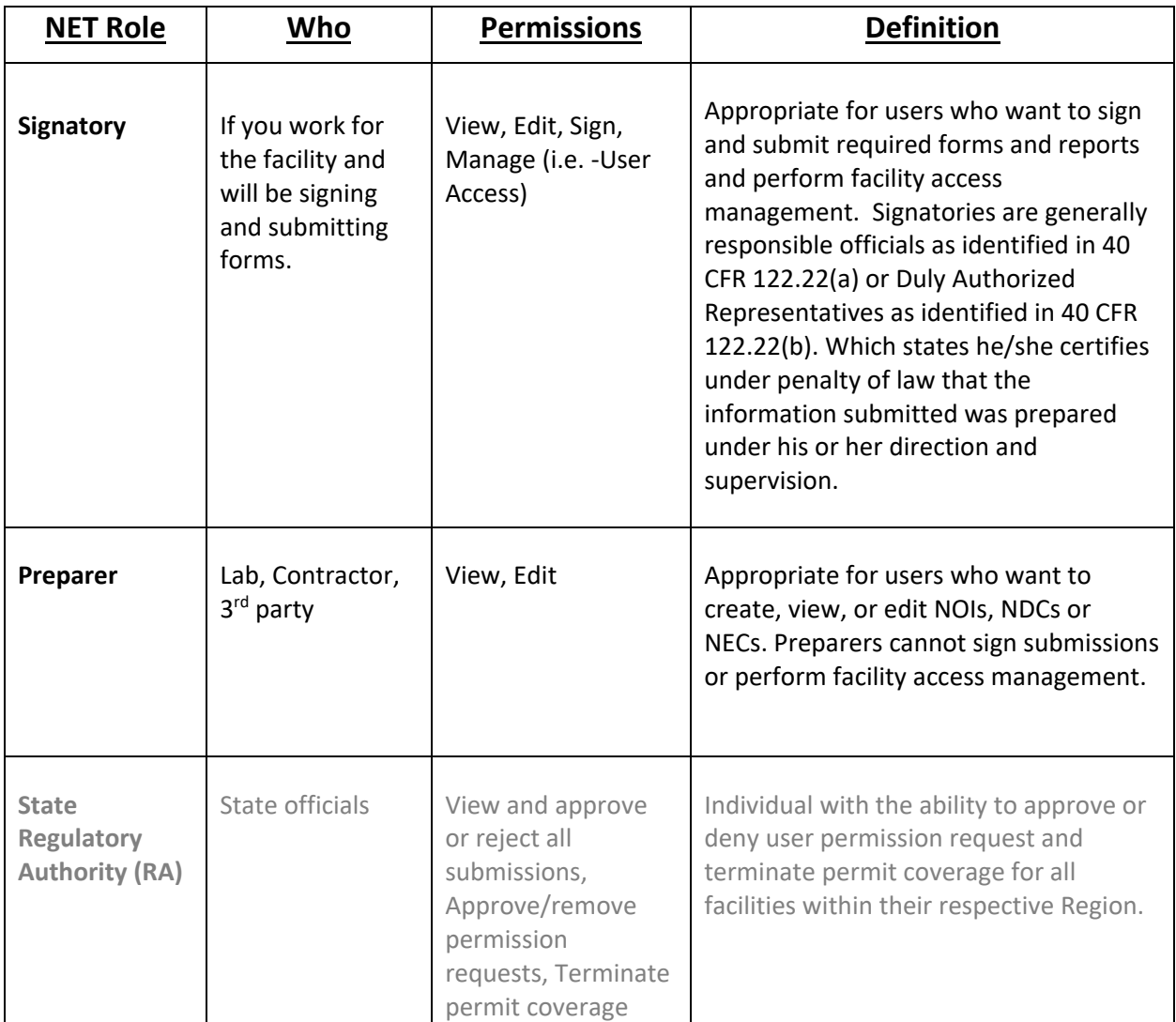

# **Role Definitions**:

- **View:** Can see all submissions and information for a facility but cannot enter data or take any other actions**.** The view permission is required to be granted any other permission for a facility. Both preparers and signatories can be given the view permission.
- **Edit:** Can create draft submissions and edit submissions for a facility. Both preparers and signatories can be given the edit permission.
- **Sign:** Can sign and certify submissions to EPA. Only signatories can be given the sign permission.
- **Manage:** Can manage user permissions for the facility, including approving or denying permission requests. Only signatories can request the manage permission.

# **How to receive permissions for a facility:**

When a new facility is created, the creator of the facility is assigned default permissions for the facility.

### • **Signatories:**

If a signatory creates a facility, then they are assigned **all** permissions for the facility (which can later be modified).

*NOTE*: As a security measure, when creating an account in CDX, users with the signatory role must complete CDX identity proofing (electronic or paper) before they can access the application.

# • **Preparer:**

If a preparer creates a facility, then they are given the **view**, **edit**, and a *one-time manage* permission which can be used to give a signatory the manage permission

After the preparer gives the manage permission to another user, the preparer manage permission is then removed and cannot be regained.

### • **Regulatory Authorities (RA):**

- o To receive the RA role in NeT MSGP, the CDX Help Desk must initiate the pre-registration process. After the helpdesk enters the pre-registration information, the Regional RA will receive an email with a personalized link to continue account setup.
- o As an added security measure, users being granted the RA role must complete CDX identity proofing (electronic or paper) before they can access the application.